**Adott előleg:** 

*pl. bruttó 254 Ft-os beszerzésre 50% előleget kért a szállító Az előlegszámlán szerepel: előleg: 100 Ft + 27% áfa = 127 Ft A végszámlán szerepel: áru: 200 Ft + 27% áfa = 254 Ft -előleg: -100 Ft + 27% áfa = -127 Ft* 

1. lépés: előlegszámla könyvelése

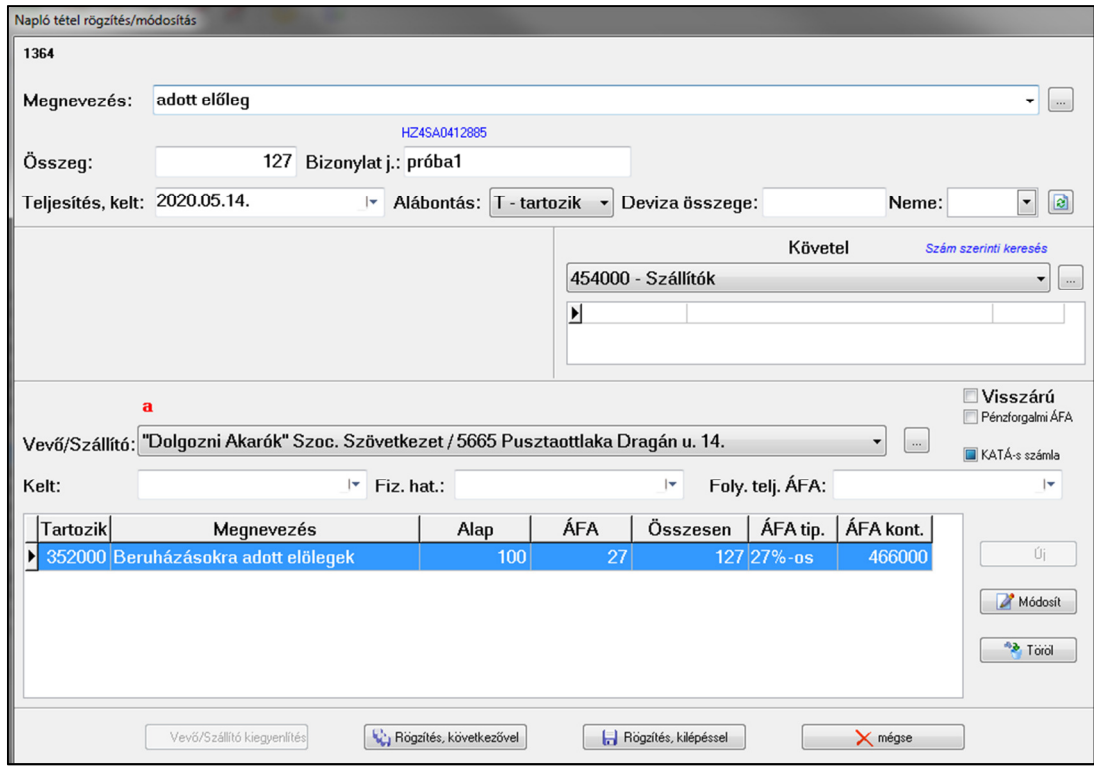

2. lépés: végszáma. Két lépésben kell elvégezni, először a végszámla teljes összeggel

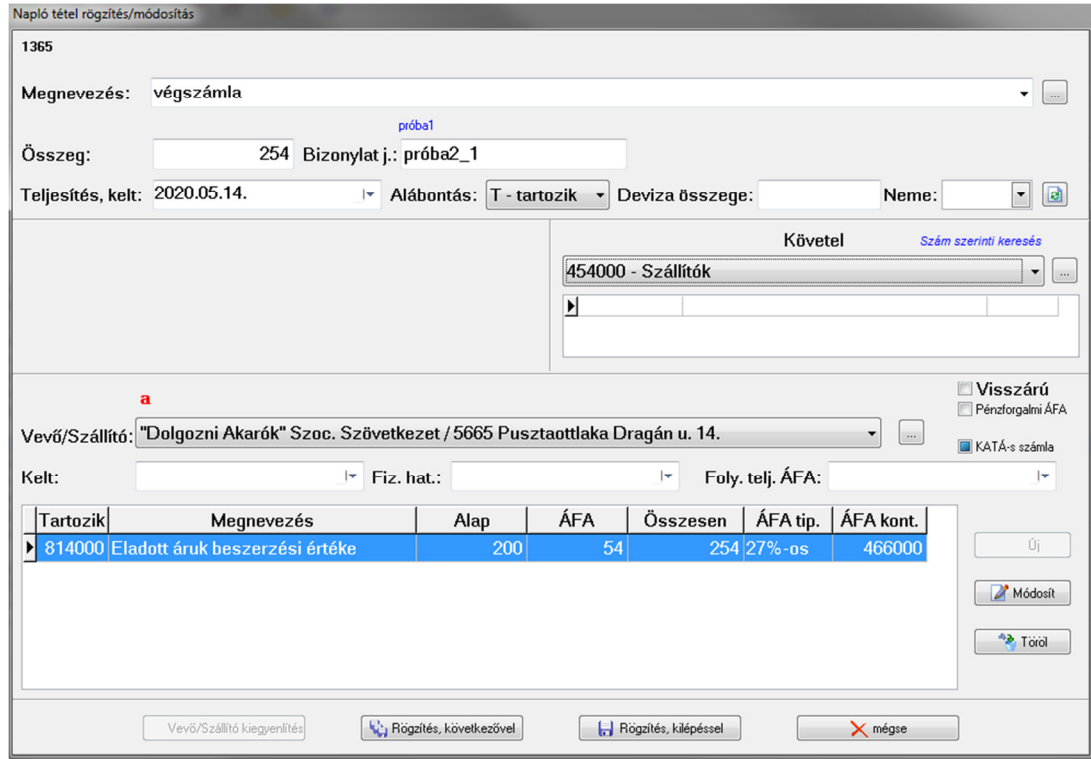

## 3. lépés: visszafordítjuk az előleget

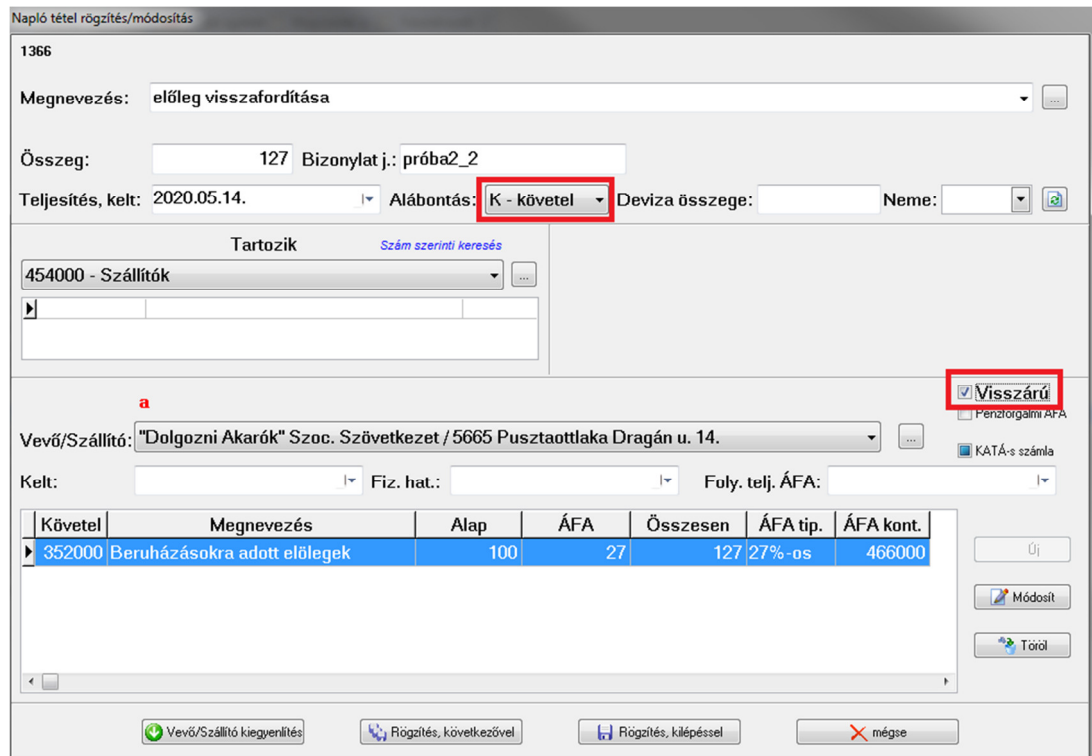

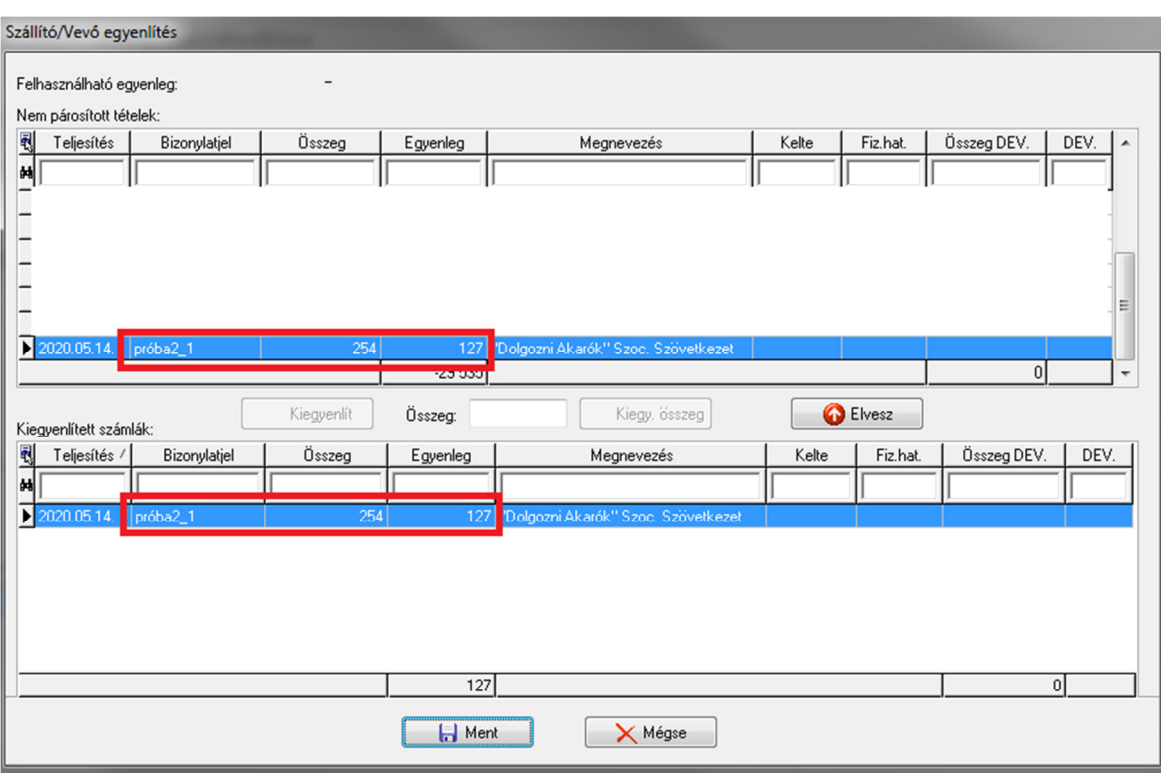

4. lépés: analitika: Itt fogjuk a 127 Ft-os végszámla két sorát összevezetni

**Kapott előleg:** 

*pl. bruttó 254 Ft-os értékesítésre 50% előleget kértünk Az előlegszámlán szerepel: előleg: 100 Ft + 27% áfa = 127 Ft A végszámlán szerepel: árbevétel: 200 Ft + 27% áfa = 254 Ft -előleg: -100 Ft + 27% áfa = -127 Ft* 

1. lépés: előlegszámla könyvelése

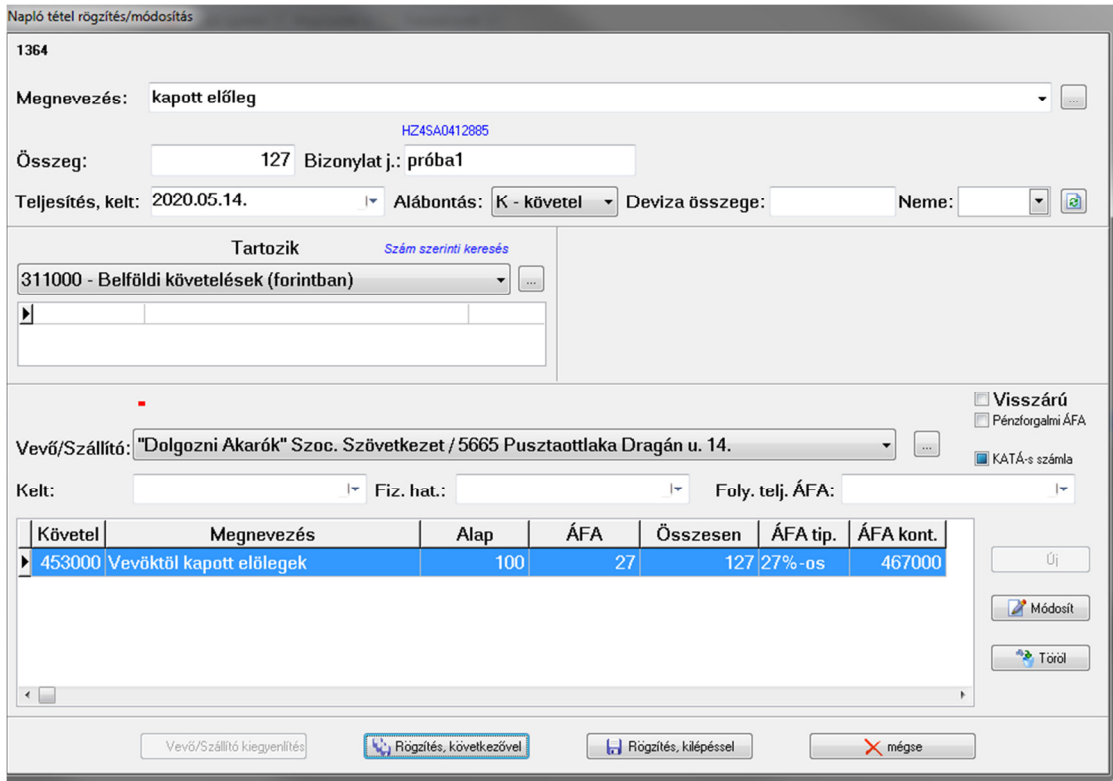

2. lépés: végszáma. Két lépésben kell elvégezni, először a végszámla teljes összeggel

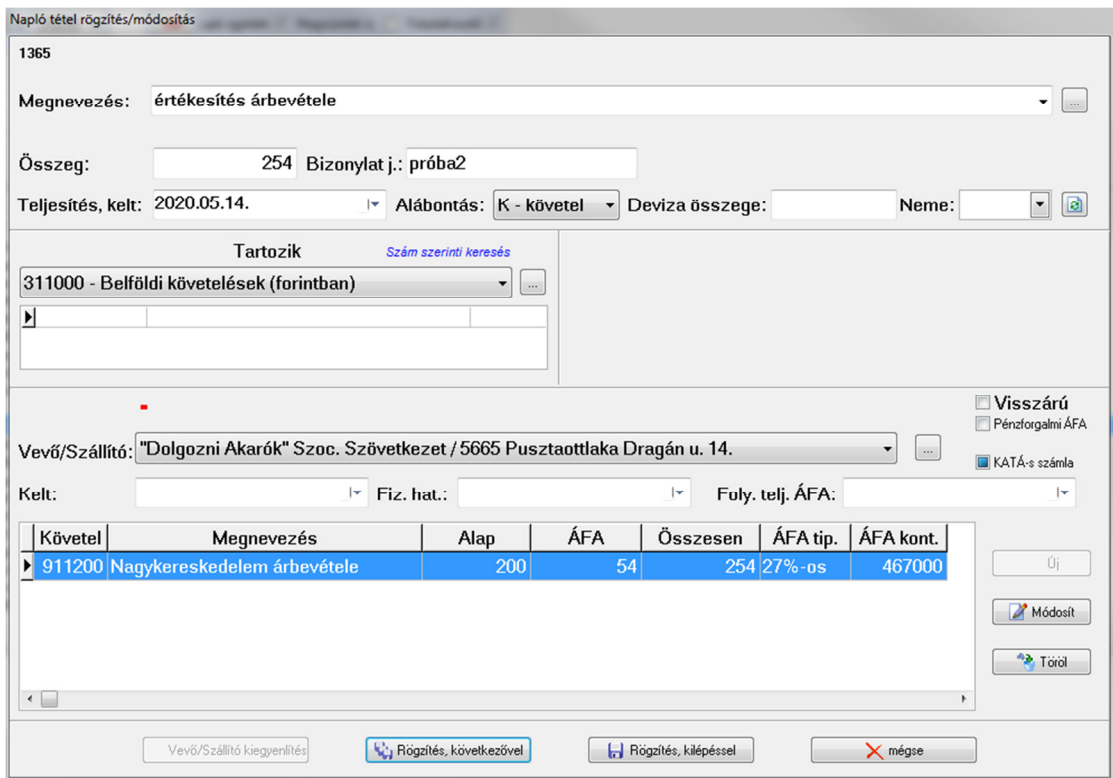

## 3. lépés: visszafordítjuk az előleget

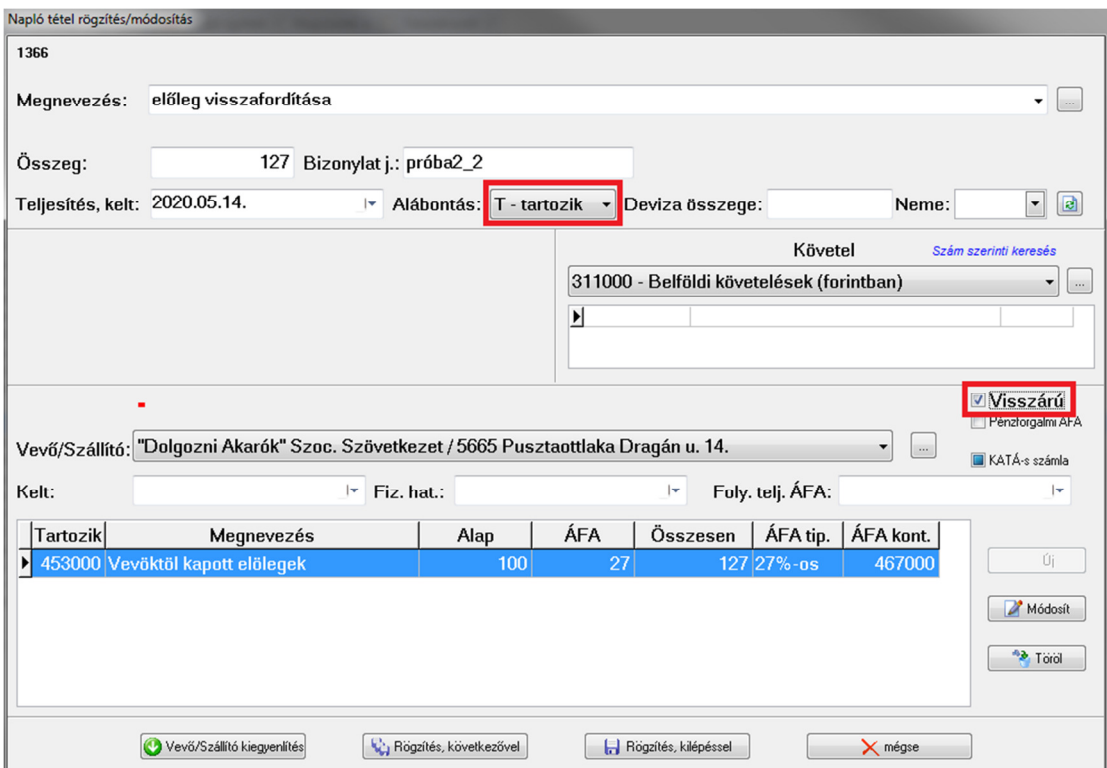

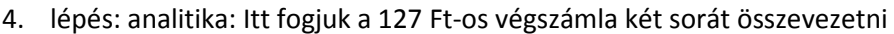

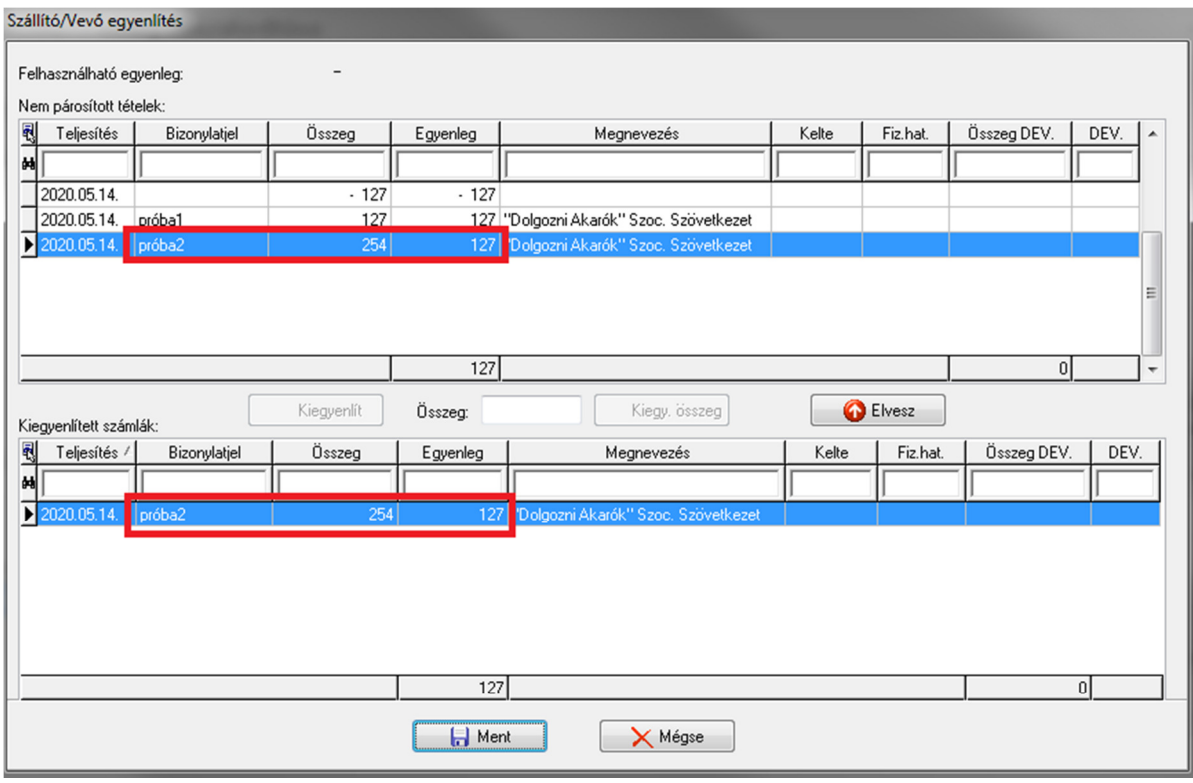

*Tipp: Azért szerepel a számla sorszámok végén \_1 és \_2, mert csak így lehet az Áfa ellenőrzés menüpontban kijelölni a számlákat.*